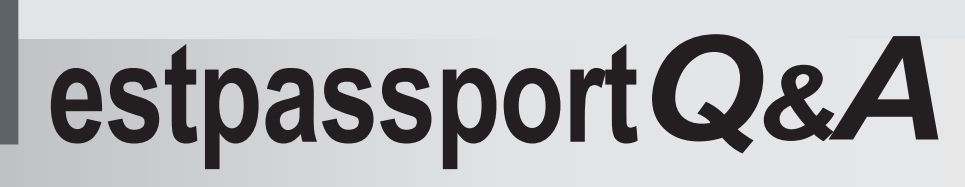

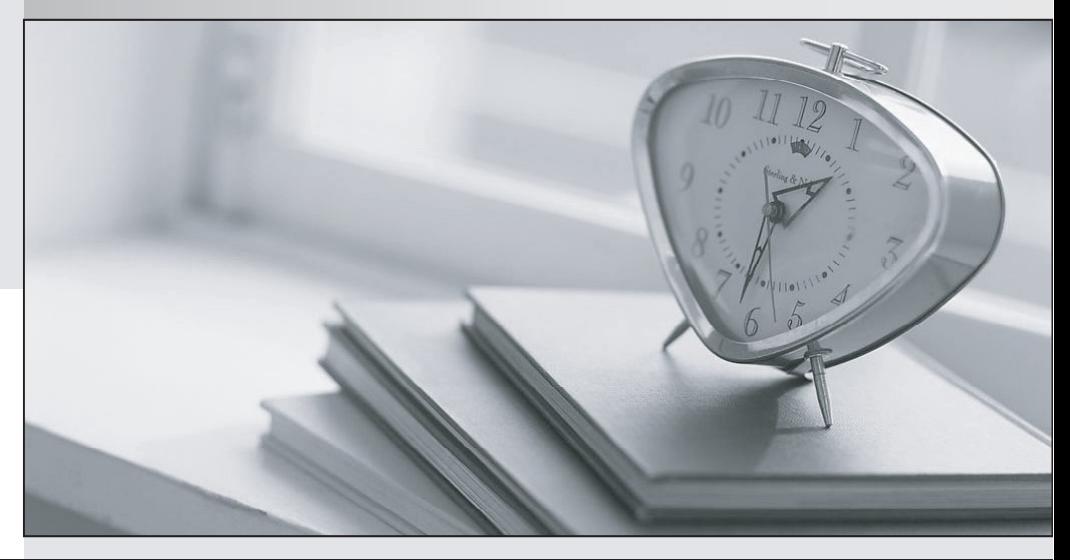

meilleure La qualité  $\overline{e}$ meilleur service

http://www.testpassport.fr

Service de mise à jour gratuit pendant un an

## **Exam** : **50-650**

**Title** : Internet Security Management with BorderManager 3.5 Enterprise Edition

## **Version** : Demo

1.By default, if a NetWare server is synchronization on the network, how frequently does it check for time?

- A. Every 3 minutes
- B. Every 5 minutes
- C. Every 10 minutes
- D. Every 15 minutes
- E. Every 20 minutes
- Answer: C

2.What needs to be done to allow servers to find any time server rega\*\*\*\*\*\*f the tree it's in?

- A. Set Directory tree mode to off
- B. Set timesync restart flag to on
- C. Set Service Advertising Protocol to off
- D. Set the default time server type to reference

Answer: A

3.You have installed the first NetWare 5 server for your company and accepted all default settings. What type of time server is the server?

- A. Primary
- B. Reference
- C. Secondary
- D. Single reference
- E. Secondary reference
- Answer: D

4.By default, when is a server \*\*\* \*not being synchronized to the network?

- A. When it's more than one seconds different than the network time.
- B. When it's more than two seconds different than the network time.
- C. When it's more than three seconds different than the
- D. When it's more than four seconds different than the network time.
- E. When it's more than five seconds different than the network time.

Answer: B

5.In an IPX environment, which methods do servers use to find each other to synchronization? (Choose two.)

- A. TCP/IP
- B. NTP.NLM
- C. Configured lists
- D. Service Advertising Protocol (SAP)
- E. NetWare Link Services Protocol (NLSP)

Answer: C,D

6.Which time servers participate in voting for the correct time? (Choose two.)

- A. Master
- B. Primary

C. Reference

- D. Single reference
- E. Secondary reference

Answer: B,C

7.Which statement about the BorderManager 3.5 installation process is true?

A. NETBASIC.NLM must be loaded on the server prior to installation.

B. You must configure your servers and clients to use TCP/IP prior to installation.

C. Installation can be done remotely using RCONSOLE with the CD mounted on your local machine.

D. You can install on a remote server If you copy the contents of the CD to a mounted volume on that server. The contract of the contract of the contract of the contract of the contract of the contract of the contract of the contract of the contract of the contract of the contract of the contract of the contract of the co

Answer: D

8.What system is used to adjust different time zones to get an equivalent time for time synchronization?

- A. Time stamps
- B. Standard time
- C. Greenwich Mean Time (GMT)
- D. Daylight saving time offset
- E. Universal Time Coordinated (UTC)

Answer: E

9.Which time server types advertise that they are a time provider? (Choose 3.)

- A. Master
- B. Primary
- C. Reference
- D. Secondary
- E. Single reference
- F. Secondary reference

Answer: B,C,E

10.Which file can you view to identify the default filter exceptions to the BorderManger filters?

- A. FILE.TXT
- B. ALLFILT.TXT
- C. FILTEXCP.TXT
- D. The file specified by the user when filters are saved to a text file.

Answer: D

- 11.Which statement about time synchronization is true?
- A. Time synchronization is a service that records time changes at the server console.
- B. Time synchronization is a service that maintains consistent time throughout the network.
- C. Time synchronization is a service that determines the correct time throughout the network.
- D. Time synchronization is a service that records changes in time security events throughout the network. Answer: B
- 12.Which statement is true about a single reference time server?
- A. It gets its time from a reference time server.
- B. It does not advertise itself as a time provider.
- C. It cannot coexist with primary or other reference servers.
- D. It must have another reference or primary server to negotiate time with.

Answer: C

13.What is the message content of a type 31CMP packet?

- A. Echo Reply
- B. Time Exceeded
- C. Parameter Problem
- D. Address Mask Reply
- E. Destination Unreachable

Answer: E

14.You have been asked to troubleshoot your client's issue of timeout synchronized throughout the network. Your client has five servers in the tree located at their headquarters. The time configuration for each server is as follows. Time server type Configured lists Serv1 Single reference off Serv2 Primary off Serv3 Secondary off Serv4 Secondary off Serv5 Secondary off What is preventing time from being synchronized?

- A. There needs to be more than one primary time \*\*\*
- B. Configured Lists needs to be turned on \*\*\* \*\*
- C. Configured Lists needs to be turned on \*\*\* \*\* secondary servers.
- D. A single reference time server cannot co-exist on the primary time server.
- E. Configured Lists needs to be turned \*\*\*\* primary and single reference server.

Answer: D

15.Which statement is true regarding reference time server?

- A. It does not advertise itself \*\*\* \*\* provider.
- B. It cannot coexist with other primary time servers.
- C. It gets its time from a single \*\*\* \*\*\* time server.
- D. It negotiates time with primary time server, but does not adjust its internal clock.

Answer: D

16.You are trying to determine if NAT is working. Which server console command to be used to determine if filters are configured to deny outgoing IP packets?

- A. PING
- B. TCPCON External products of the contract of the contract of the contract of the contract of the contract of the contract of the contract of the contract of the contract of the contract of the contract of the contract of
- C. INETCFG
- D. FILTCFG
- E. NIASCFG
- Answer: D

17 .You are the NDS expert in your company. You are getting ready to merge the EMA\_2 tree into the

EMA tree. You are using Servl from the EMA\_2 tree \*\*\* from the EMA tree to perform the merge. The following is the partition and replica listing for each tree. EMA\_2 [Root] EMA [Root] Serv1 Master Serv2 Read/write Serv3 Read/write Serv4 Master Serv5 Read/write Serv6 Read/write Which Server will get a replica of the [Root] partition after the merge? (Choose four.)

- A. Serv1
- B. Serv2
- C. Serv3
- D. Serv4
- E. Serv5
- F. Serv6

Answer: A,D,E,F

18.Which time server\*\*\*\*\* is the default configuration for the second or subsequent servers installed in the tree?

- A. Master
- B. Primary
- C. Reference
- D. Secondary
- E. Single reference

Answer: D

19.What are benefits of using BorderManager proxy acceleration? (Choose 2.)

- A. Web server IP addresses are kept hidden from the Internet
- B. Workstation IP addresses are kept hidden from the Internet
- C. Cached web pages are delivered to your internal users 60% faster
- D. Workstations can access the Internet without having full IP support installed
- E. On proxy server can act as several web servers \*\*\* \*\* fault to tolerance
- Answer: A,E

20.Which statement about merging NDS trees is valid?

A. Time does not need to be synchronized for the merge to be successful.

B. All server in the target tree \*\*\*\*\* of the target [Root] get removed from the new [Root]'s replica list

C. The server that contained the master replica of the source tree [Root] receives a read/write replica of the new [Root].

D. All servers in the tree must receive a replica of [Root] of the tree they are in before the merge process can be started.

Answer: C

21.You have installed the first four servers in your company's NDS tree. You accepted all time defaults when installing. What type of time servers exist in your tree?

- A. 1 primary and 3 secondaries
- B. 1 reference and 3 secondaries
- C. 1 single reference and 3 secondaries
- D. 1 reference, 2 primaries, and 1 secondary

E. 1 single reference, 1 primary, and 2 secondaries Answer: C

22.CORRECT TEXT

Exhibit

Novell BorderManager FastCache Current Activity Uptime : 6 minutes Connections in use: 10 Connections awaiting tear down: 0 Client Connections: 7 Idle: 5 Server Connections: 3 Idle: 1  $\theta$ Pending DNS lookups TCP: **B** UDP: Total INS lookups  $\mathbf{0}$  $\overline{0}$ UDP: TCP: Client connect attempts: 13 Failed: 0 In progress: 0 Succeeded new: 9 Succeeded existing: 4 Total HTTP fills: 11 (0 this second 0 this minute) Filled from origin: 9 Thru a proxy: 0 Failed: 14 Fills in progress: 2 (2 in retry mode) Data filled 31,790 bytes Read ahead checks: 9 Fills: 0 Download requests: 0 Total HTTP requests: 17 (0 this second 0 this minute) Request in progress: 2 Data transmitted: 0 bytes Transmitted this second: 0 bytes Number of cache nodes: 11 Hot: 11 Cold: 0 Cache this 40% Hot 2 Cold: 0 Fill waits: 0 Cache minute Processor utilization: 0% Receive buffers: 2 of 500 Dirty Cacha Buffers: 2 of 2394 Oldest cache buffer data: 7 minutes 16 seconds Press a key to return to the menu

Given the

information in the graphic, how many proxy access requests have been satisfied by requesting the information from the source web server? (Enter the number.) Answer: 3

23.Which statement is true regarding secondary time server types? (Choose two.)

- A. They do not participate in voting for time.
- B. They must get their time form a primary server.
- C. They adjust their time 50% to match the established network time.
- D. By default, they use configured lists to direct them to which server to get time.

E. They can get their time form single reference, reference, primary, and secondary servers. Answer: A,E

24.Which utilities allow you to change the time synchronization type for a server? (Choose two.)

- A. MONITOR.NLM
- B. NDS Manager
- C. DSREPAIR.NLM
- D. NetWare Administrator

E. The SET parameters at the server console Answer: A

25.Which tasks are involved in defining a security policy? (Choose 3)

- A. Limit access
- B. Identify the threats
- C. Compare software solutions
- D. Identify network resources
- E. Analyze organizational performance

Answer: A,B,D

26.Which statements are true regarding NDS rights after merging them? (Choose two.)

A. The trustee list (ACL) of the source tree [Root] is discard.

B. The admin object in the target tree loses all rights to [Root]

C. The source NDS tree user object used in the merge \*\*\*\* granted Supervisor object rights to the entire new NDS tree.

D. The target server object will be granted rights to \*\*\*\*\*\* of new NDS tree. Answer: A,C

27.If a secondary time server is not synchronized to a single reference time server \*\*\* percentage of the time difference does the secondary time server make during the next polling process?

- A. 10%
- B. 25%
- C. 50%
- D. 75%
- E. 100%
- Answer: E

28.Which tasks are involved in defining a security policy? (Choose 3)

- A. Impalement a VPN
- B. Identify the threats
- C. Compare software solutions
- D. Identify network resources
- E. Identify unauthorized access
- Answer: B,D,E

29.Your company has six NetWare 5 servers (Serv1, Serv2, Serv3, Serv4, Serv5 and Serv6. One use NetWare 3.12 (Serv7) server. This tree has only one existing partition, the [Root] partition. The servers were installed in the following order Serv1, Serv2, Serv3, Serv4, Serv5, and Serv6. You have just finished upgrading Serv7 to NetWare 5. Which servers hold a replica of the [Root] partition? (Choose four.) A. Serv1

- 
- B. Serv2
- C. Serv3
- D. Serv4
- E. Serv5
- F. Serv6
- G. Serv7

Answer: A,B,C,G

30.In a time provider group, which server carries the \*\*\* \*\*\*voting on a time?

- A. Primary
- B. Reference
- C. Secondary
- D. Single reference

Answer: B